STEP 2.

### ひだり 端 は し から文字 も じ 列 れ つ を取 と り出 だ す LEFT(レフト)

# 1. セル「C3」に、LEFT関数 かんすう を使 つか い、セル「A3」の文字列 もじれつ の 。<br>こたから 2文字を取り出し表示しましょう

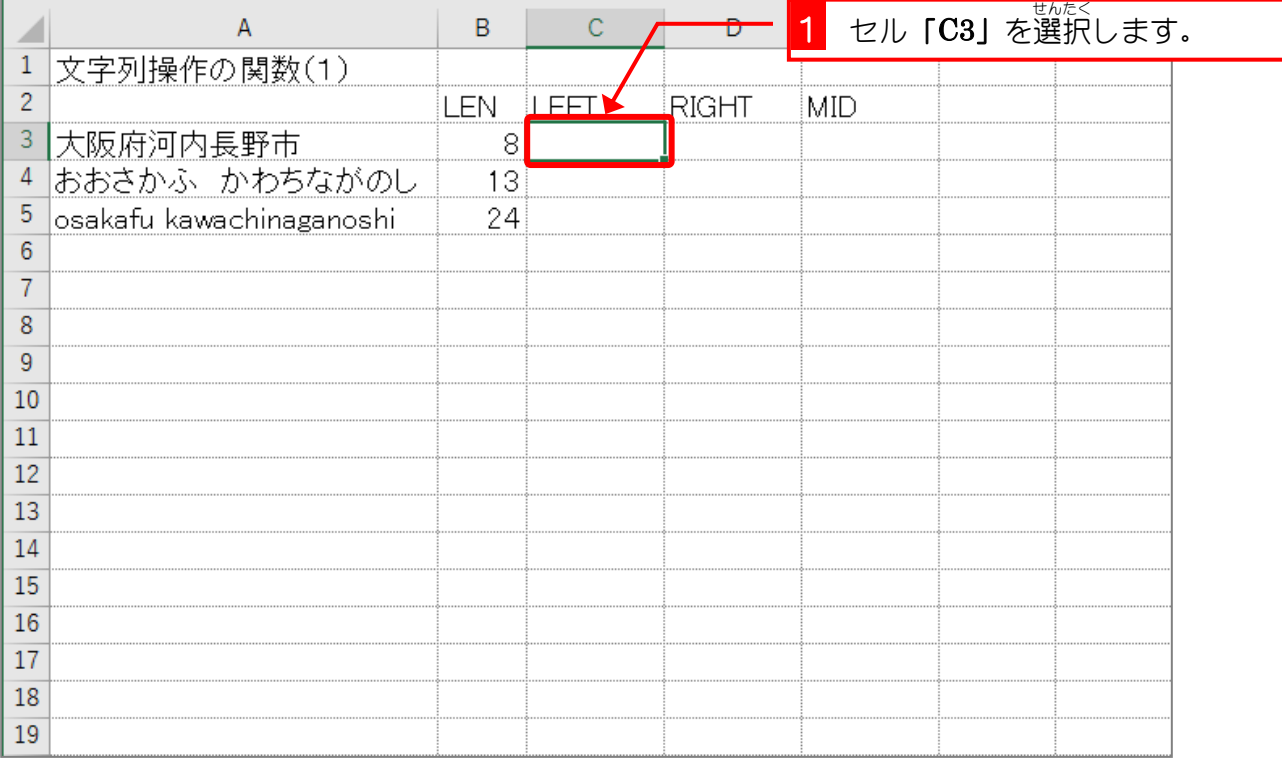

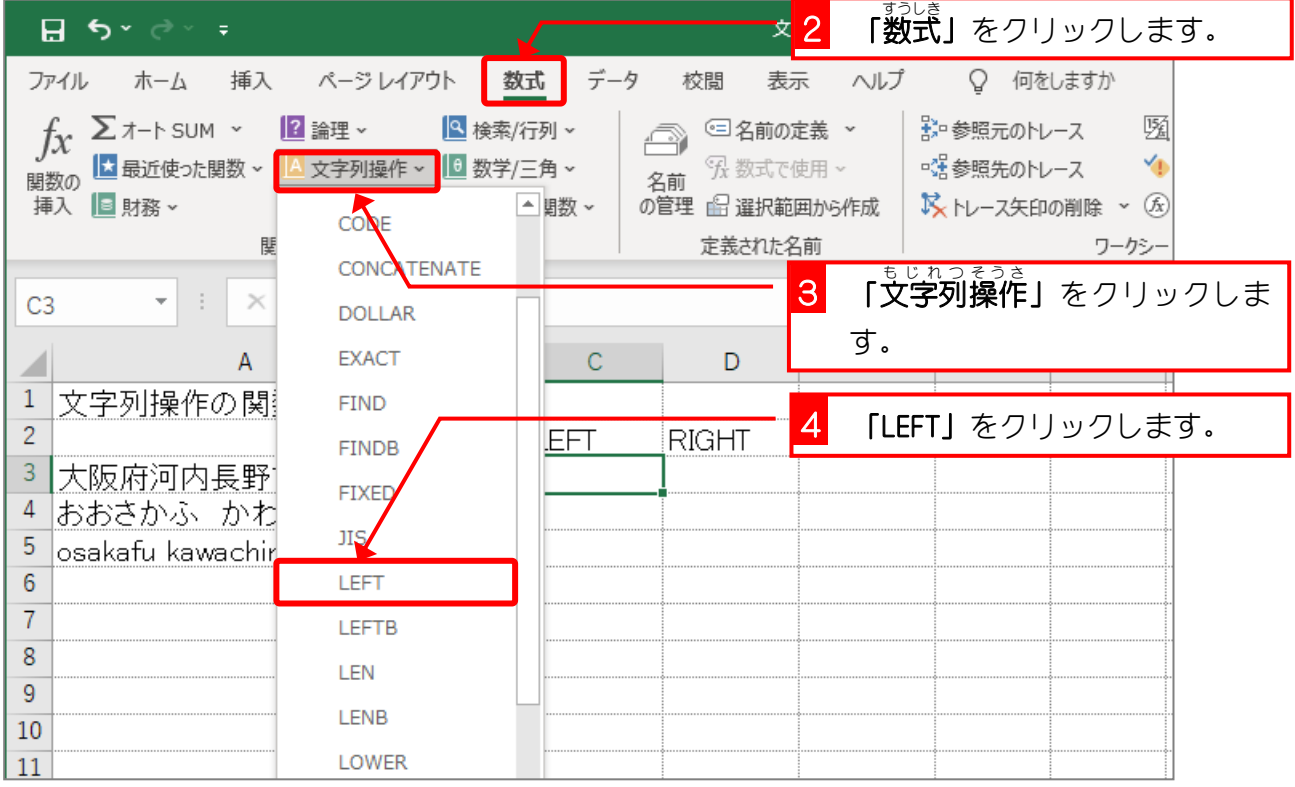

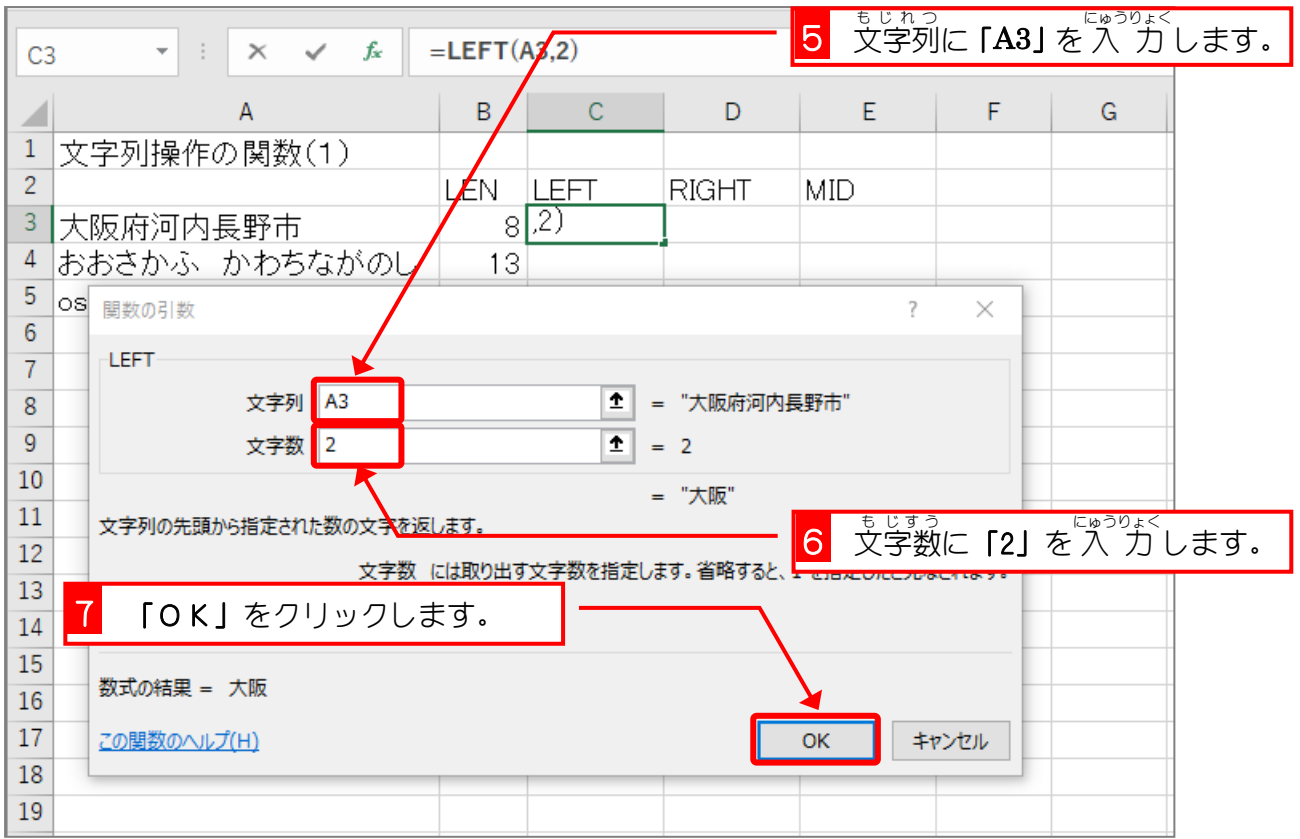

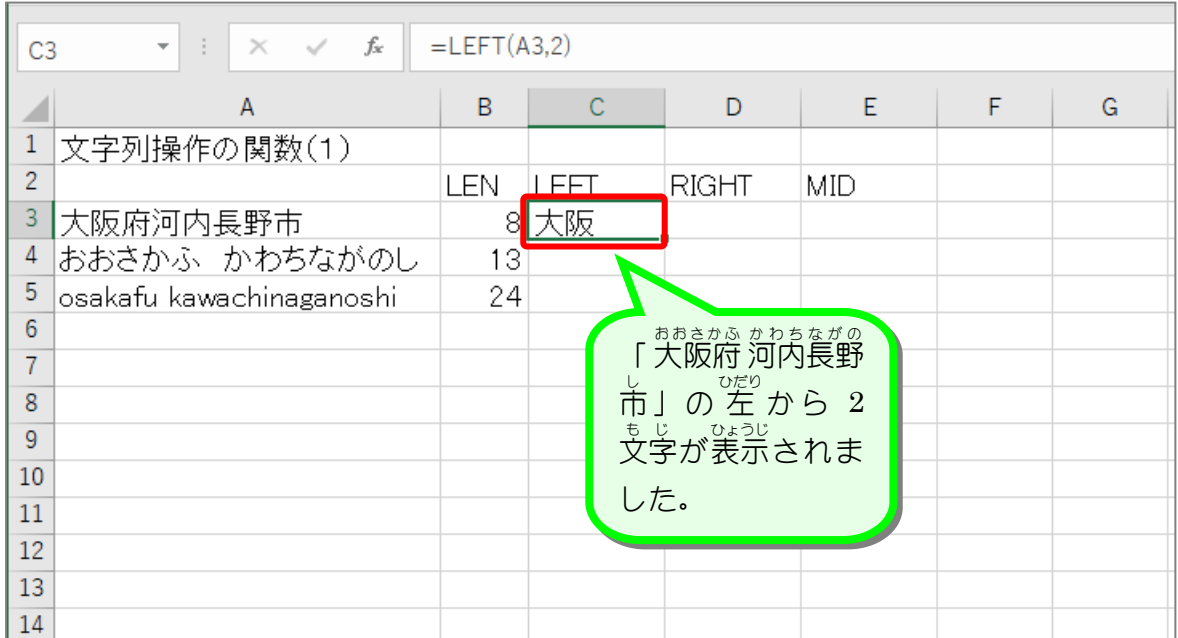

、<br>LEFT(レフト)関数 もじれつ、 <sub>戦台</sub>。 <sub>ぴぴぱし</sub><br>文字列の先頭(左 端 )から、「文字数」で指定した文字数を取り出します。 LEFT(文字列 もじれつ ,文 も 字数 じすう )

# 纯君思题

■ セル「C4」にセル「A4」の文字列の 左 から 4文字を LEFT関数を使い表示しましょう。 ■ セル「C5」にセル「A5」の文字列の 左 から 5文字を LEFT関数を使い表示しましょう。

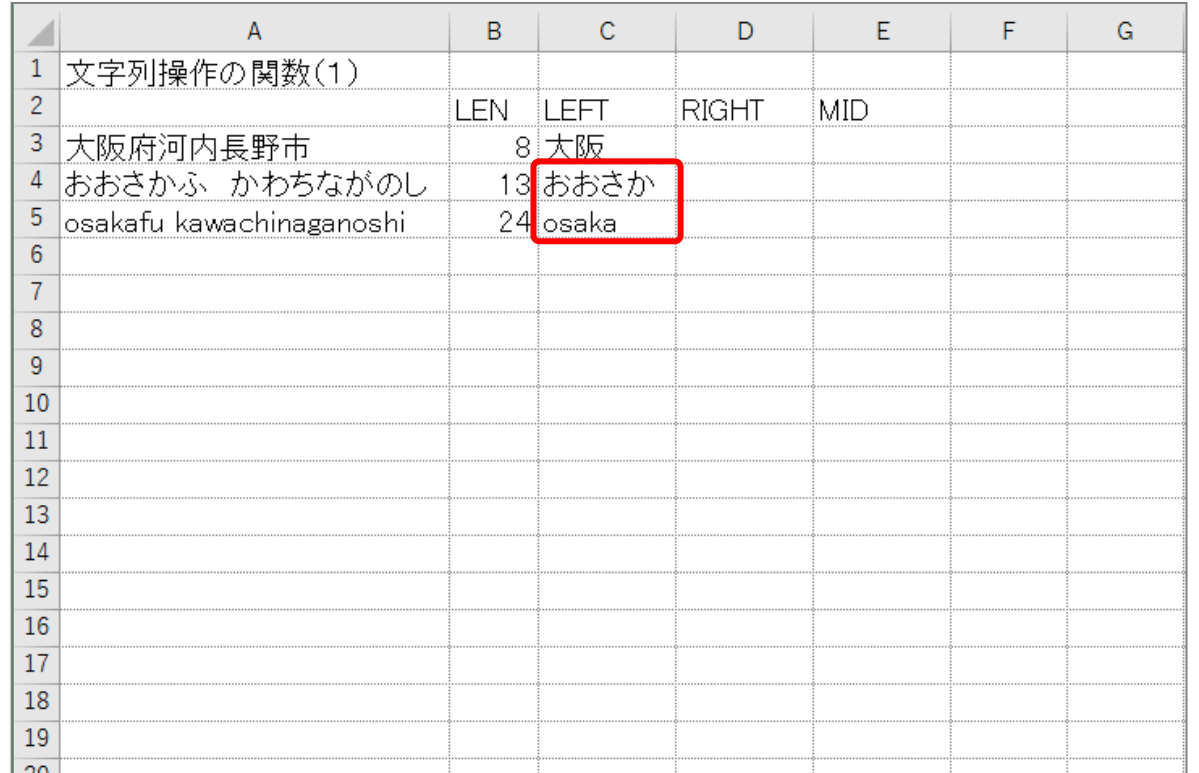

## ヒント

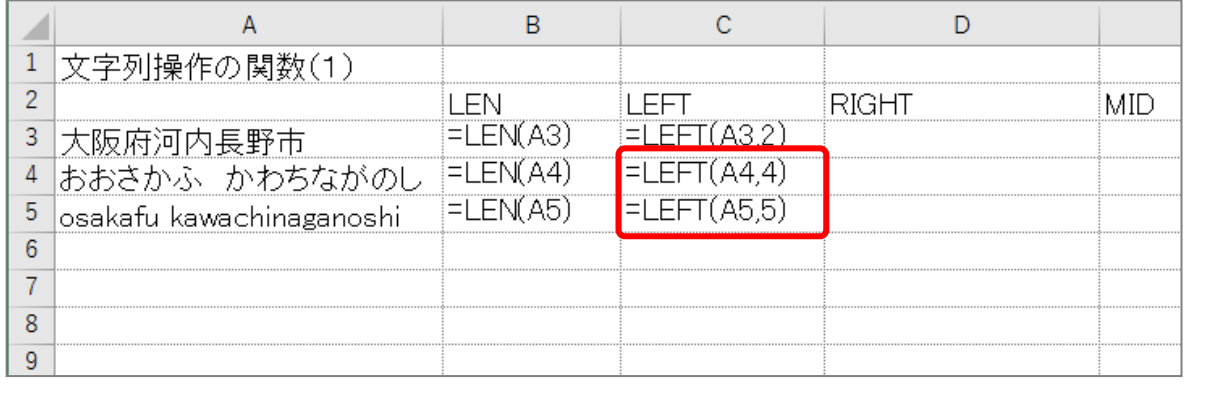

### STEP 3. み ぎ 端 は し から文字 も じ 列 れ つ を取 と り出 だ す RIGHT(ライト)

## 1.セル「D3」に、RIGHT関数を使い、セル「A3」の文字列 *の*右から 3文字を取り出し表示しましょう

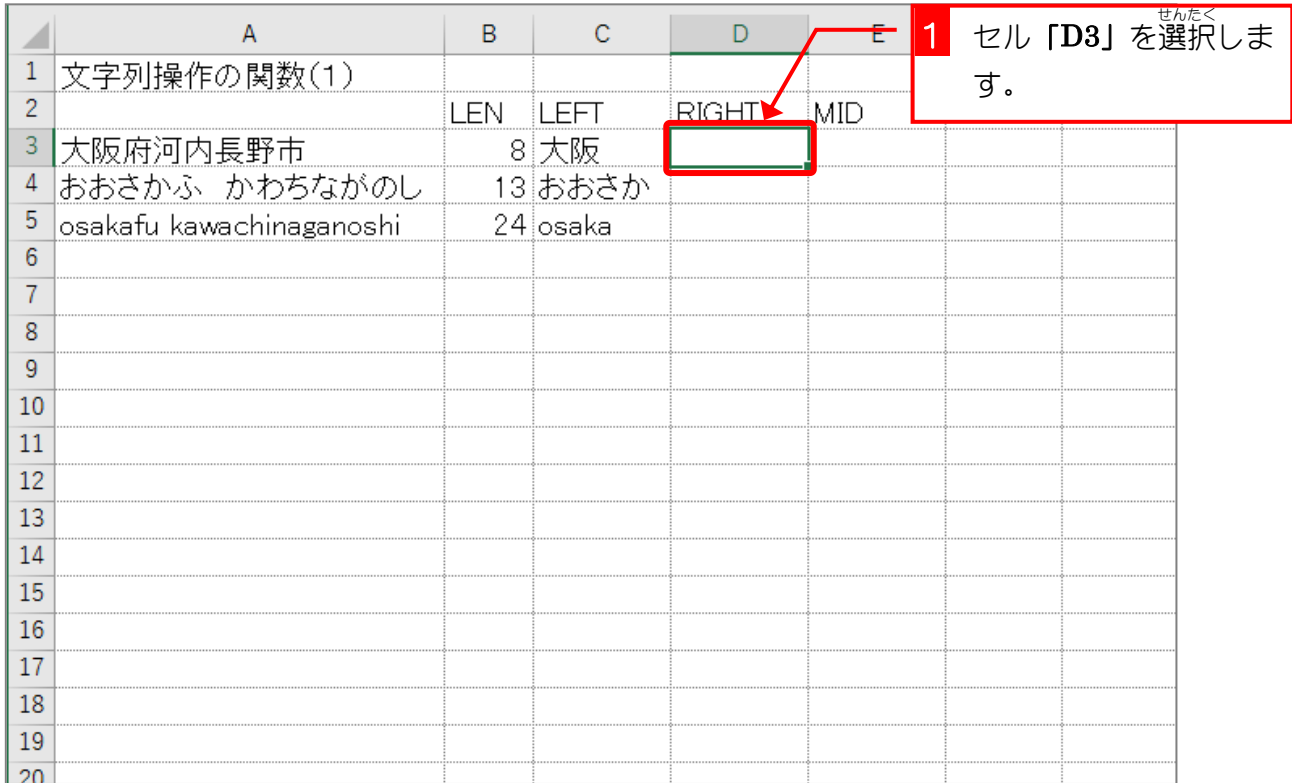

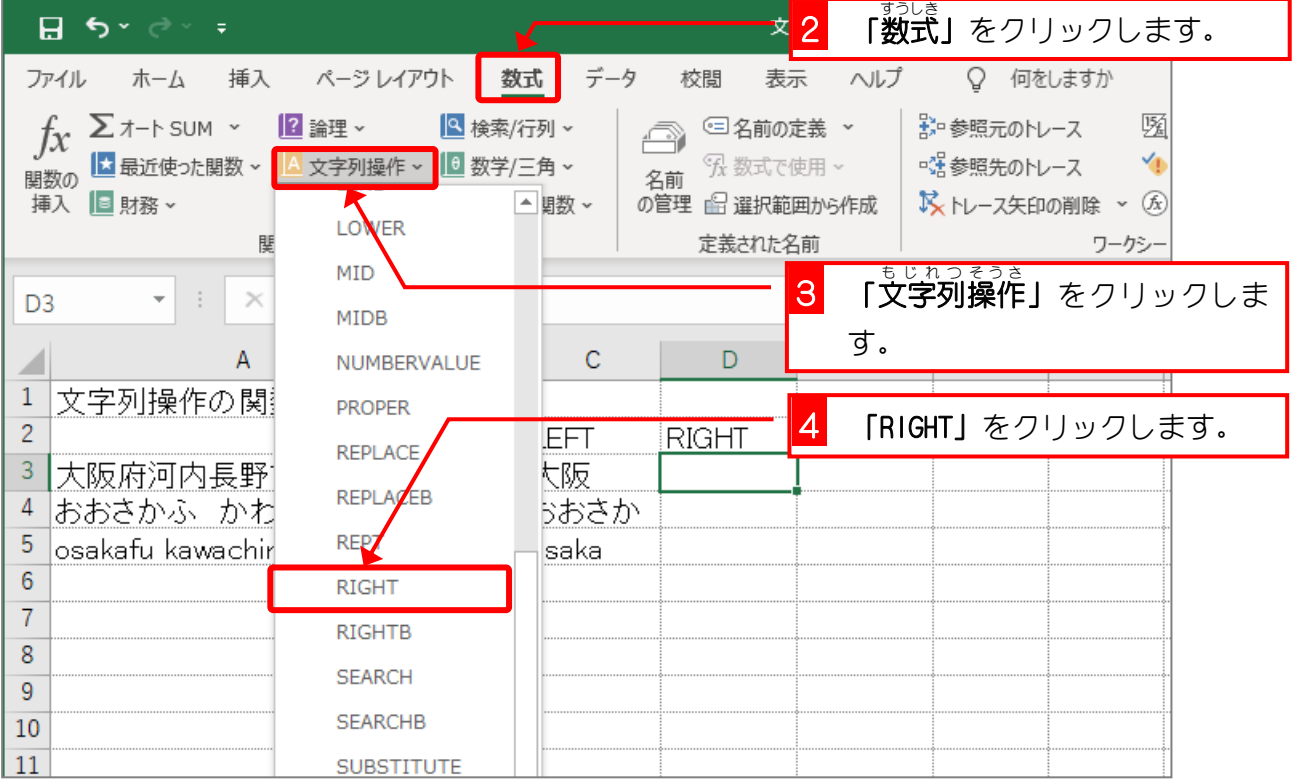

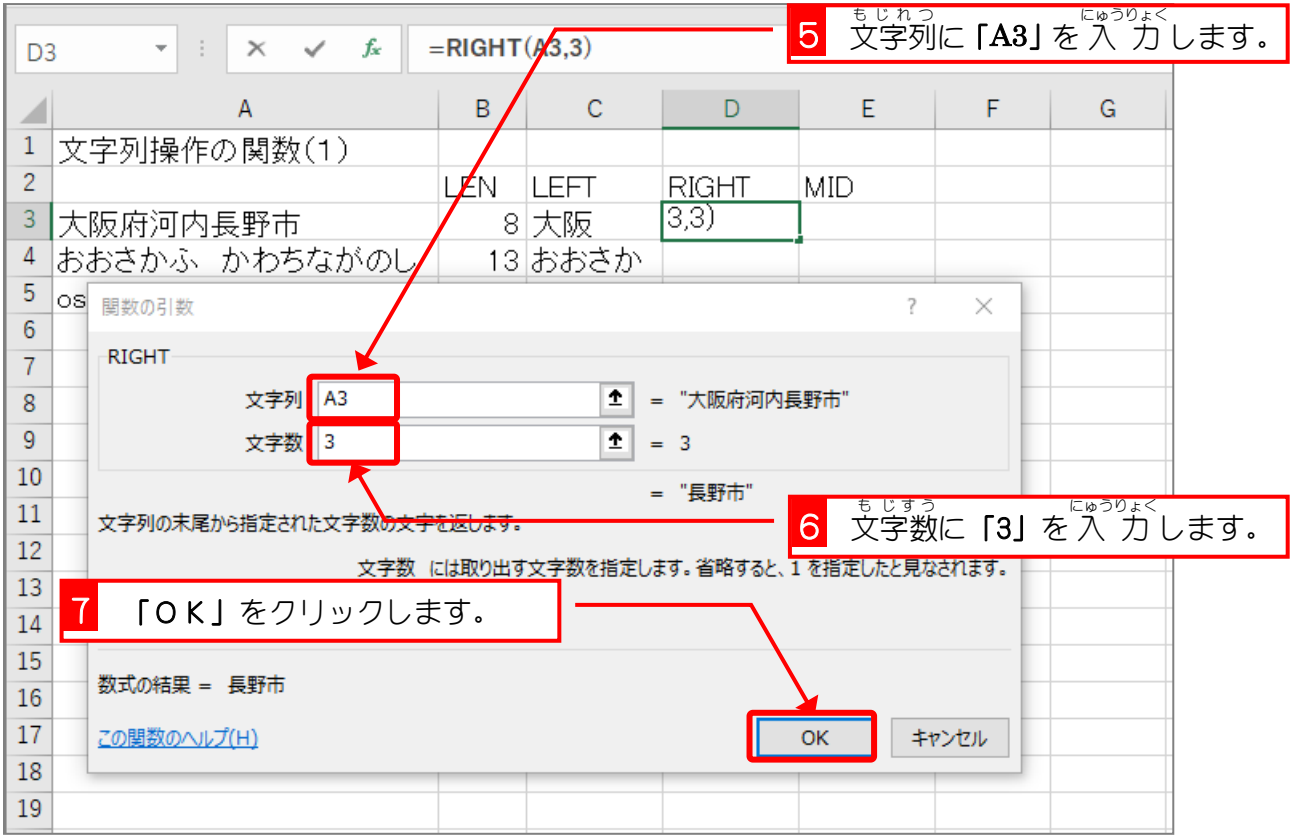

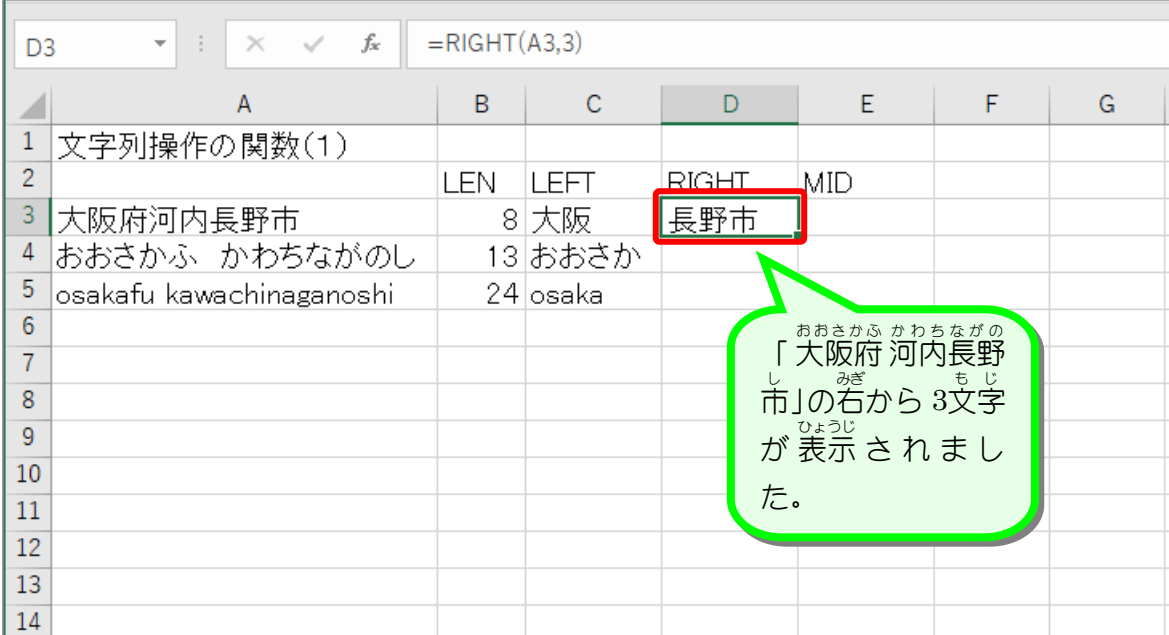

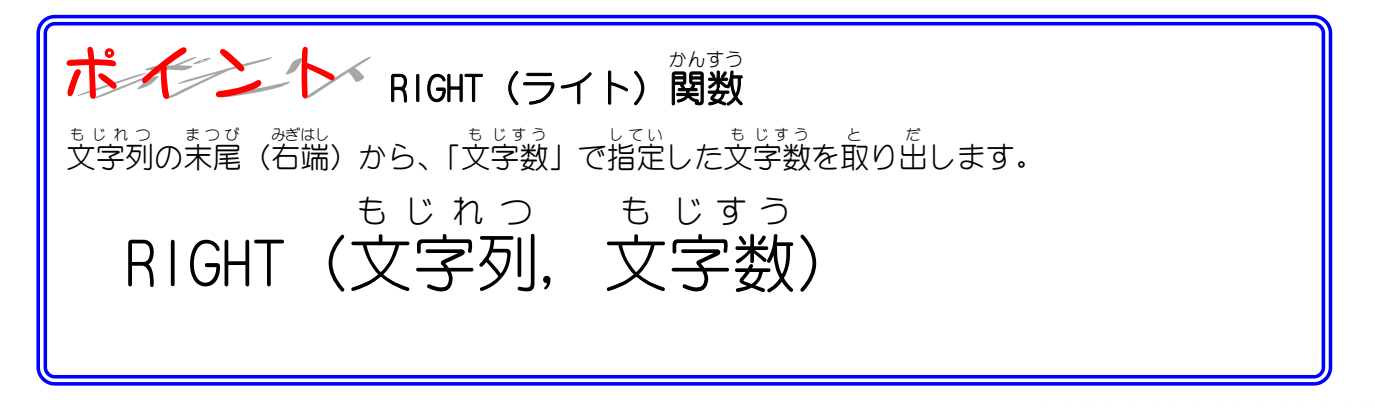

# 纯君思题

- セル「D4」にセル「A4」の文字列の右から 4文字を RIGHT関数を使い表示しましょう。
- セル「D5」にセル「A5」の文字列の右から 9文字を RIGHT関数を使い表示しましょう。

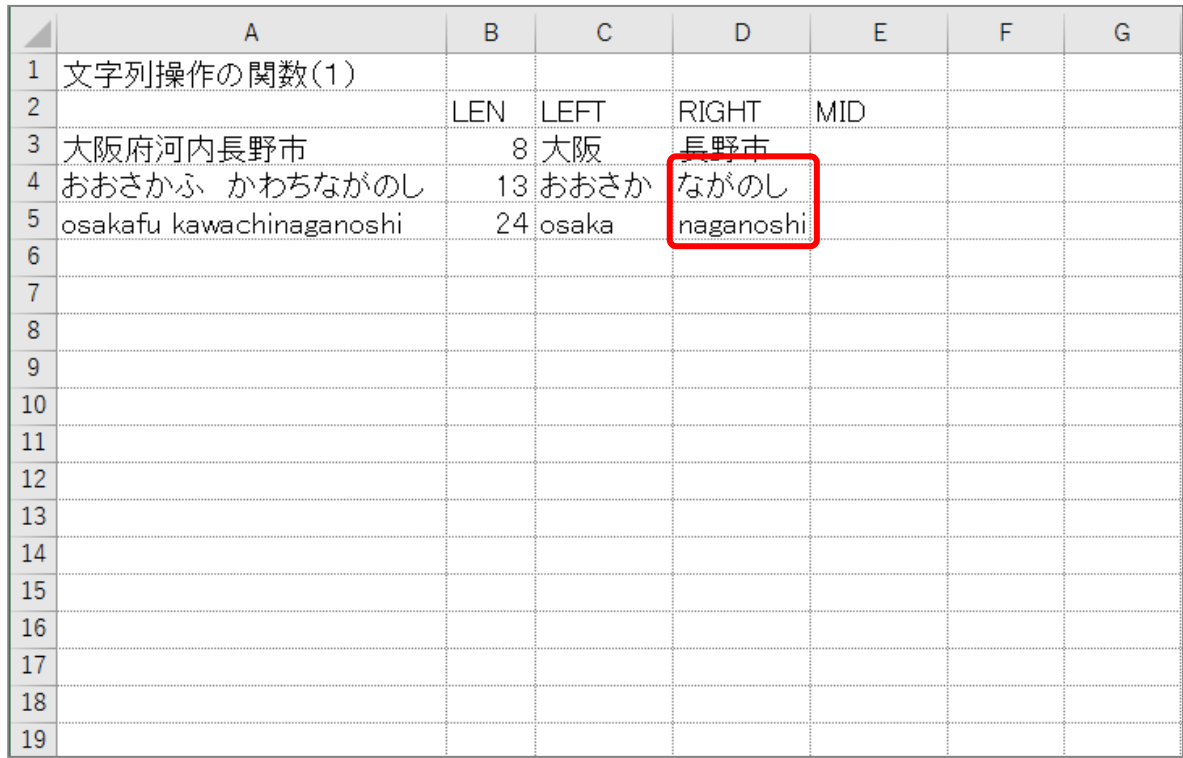

### ヒント

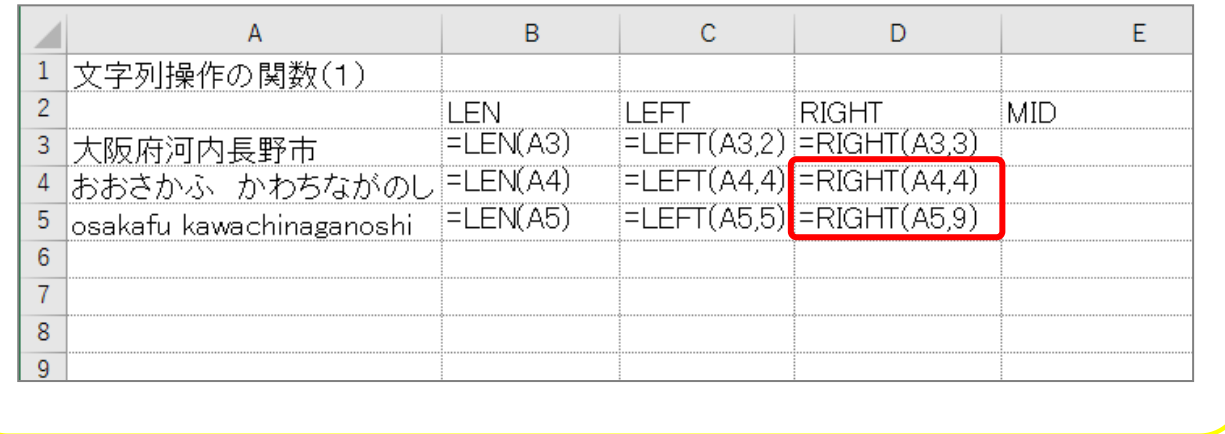

STEP 4.

### し 定 て い 位 い 置 ち から文字 も じ 列 れ つ を取 と り出 だ す MID(ミッド)

# 1.セル「E3」に、MID関数を使い、セル「A3」の文字列の \_ も じ め<br>4文字自から 2文字を取り出し表示しましょう

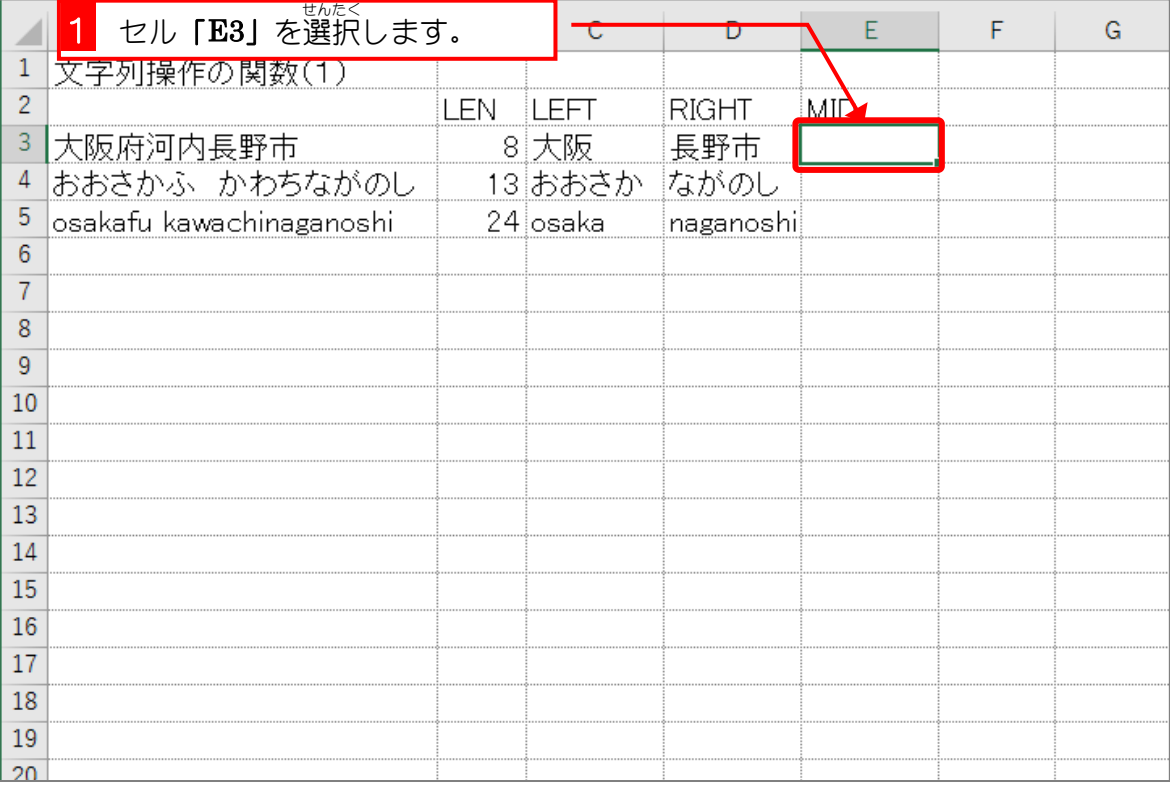

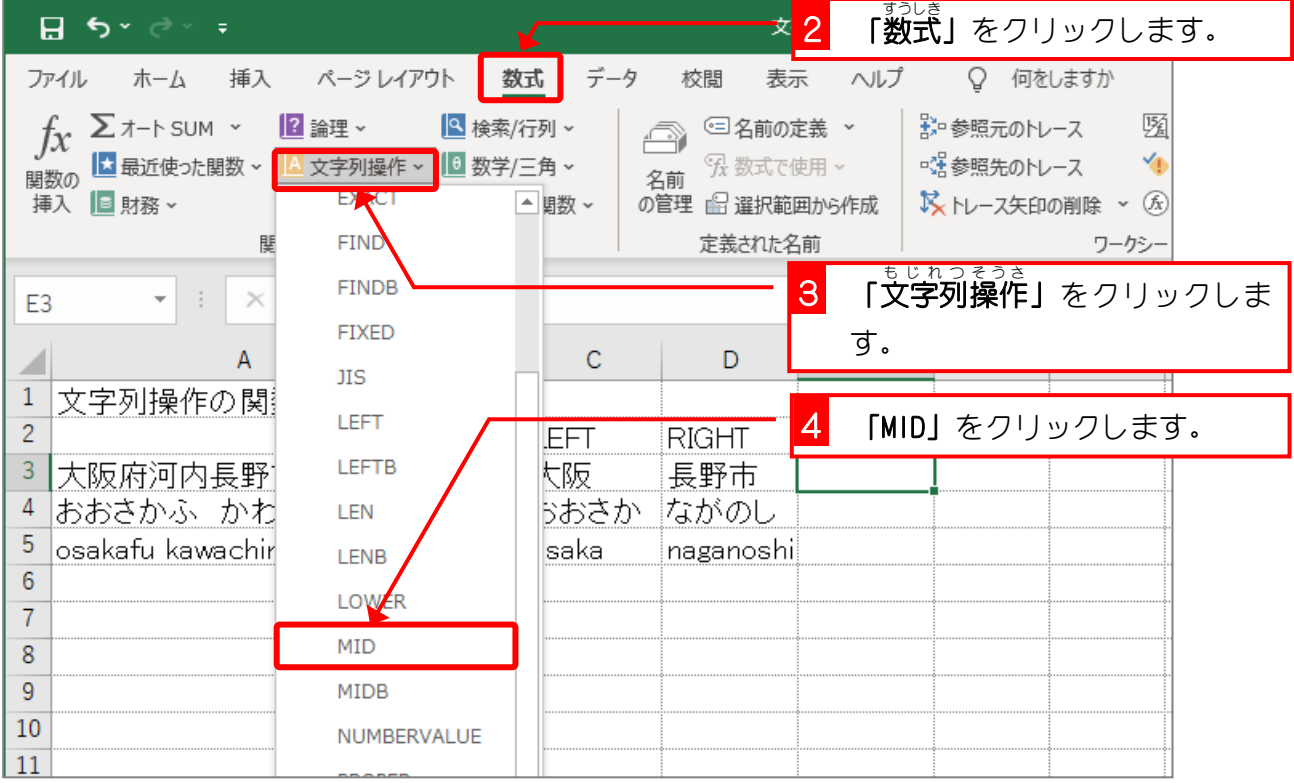

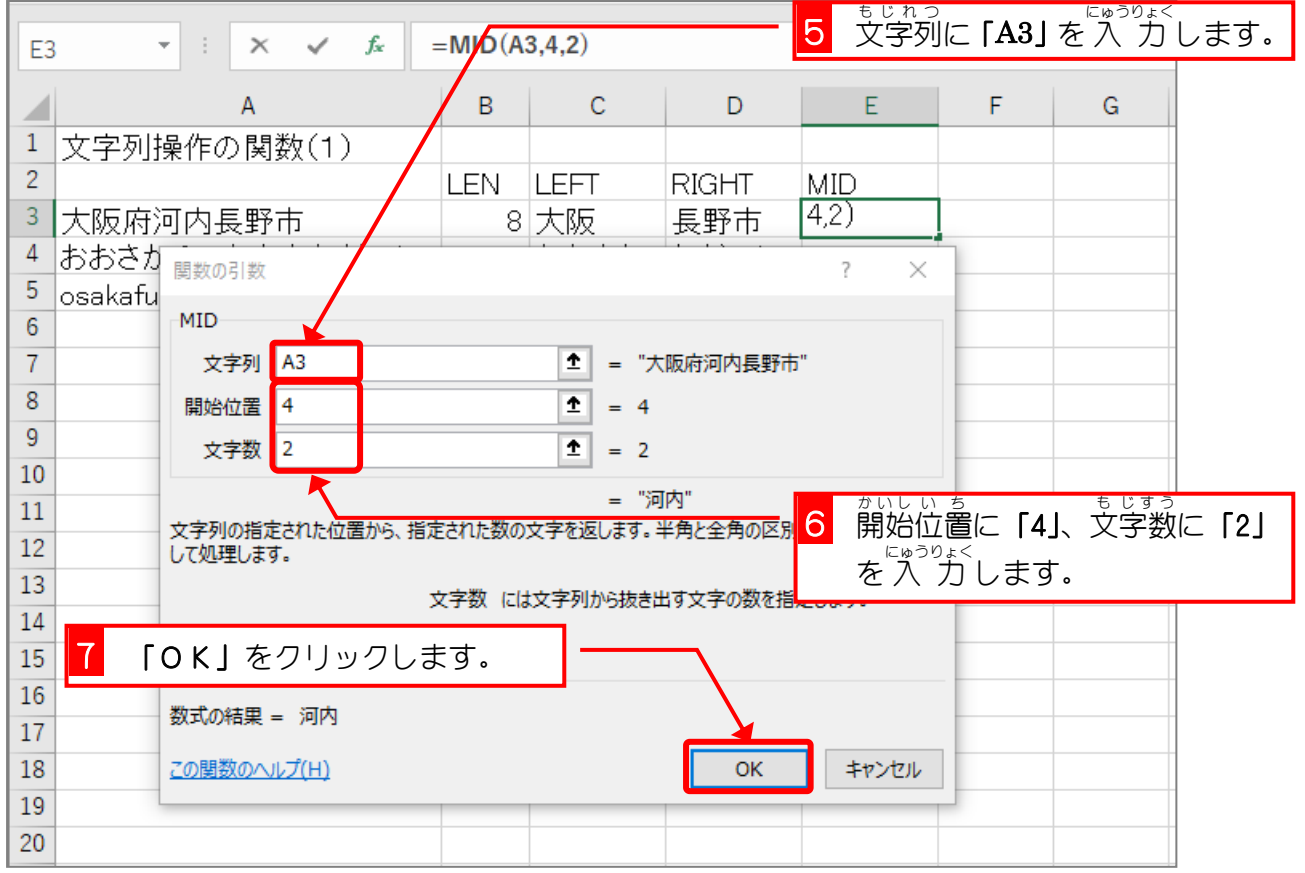

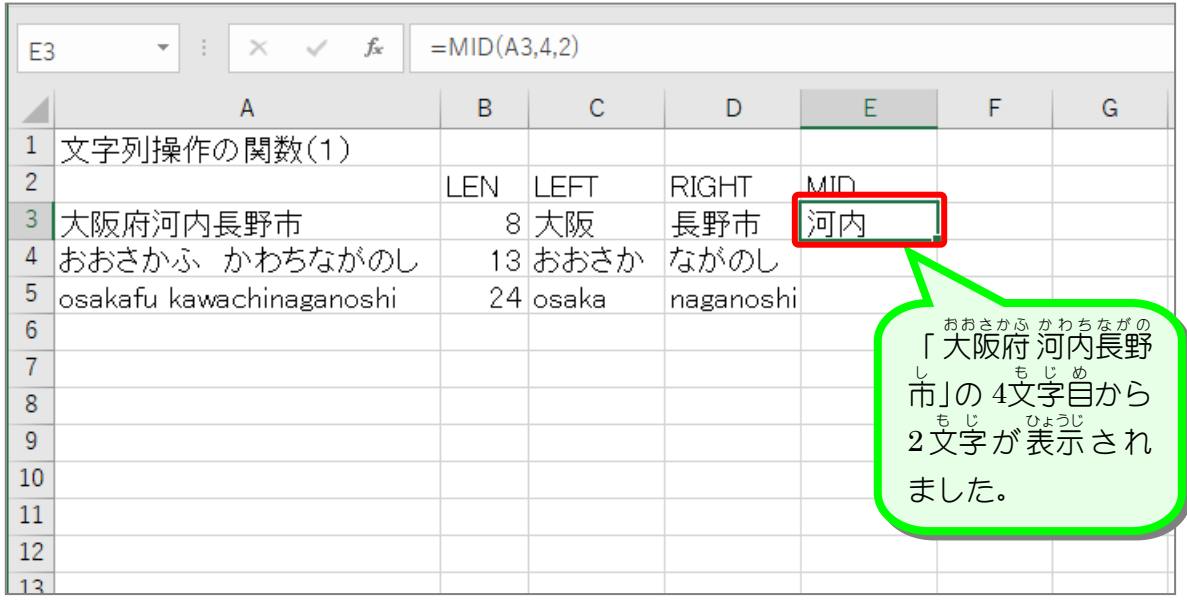

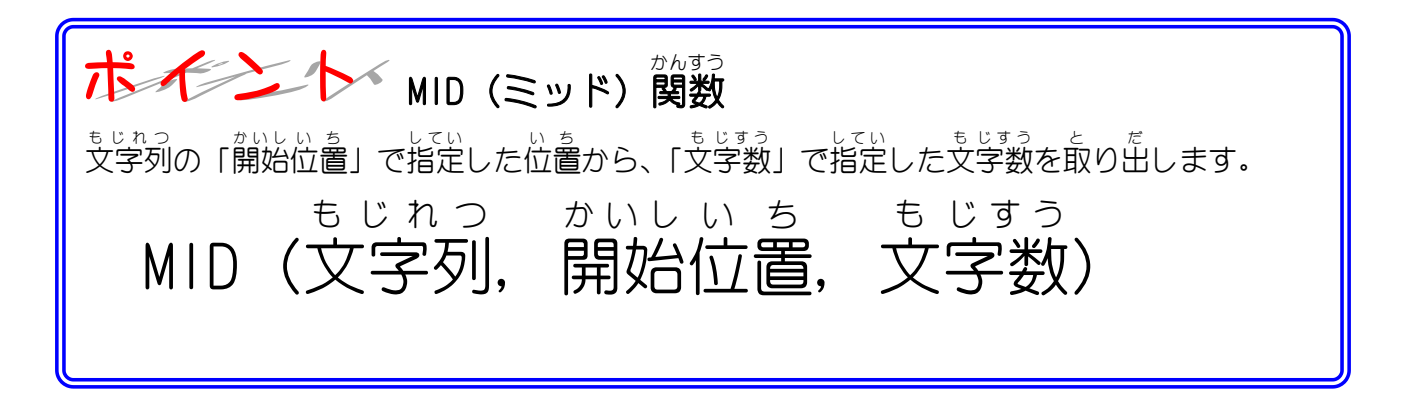

# 纯君思题

- セル 「E4」 にセル 「A4」 の文字列の T文字自から 3文字を MID関数を使い表示しましょう。
- セル 「E5」 にセル 「A5」 の文字列の 9文字自から 7文字を MID関数を使い表示しましょう。

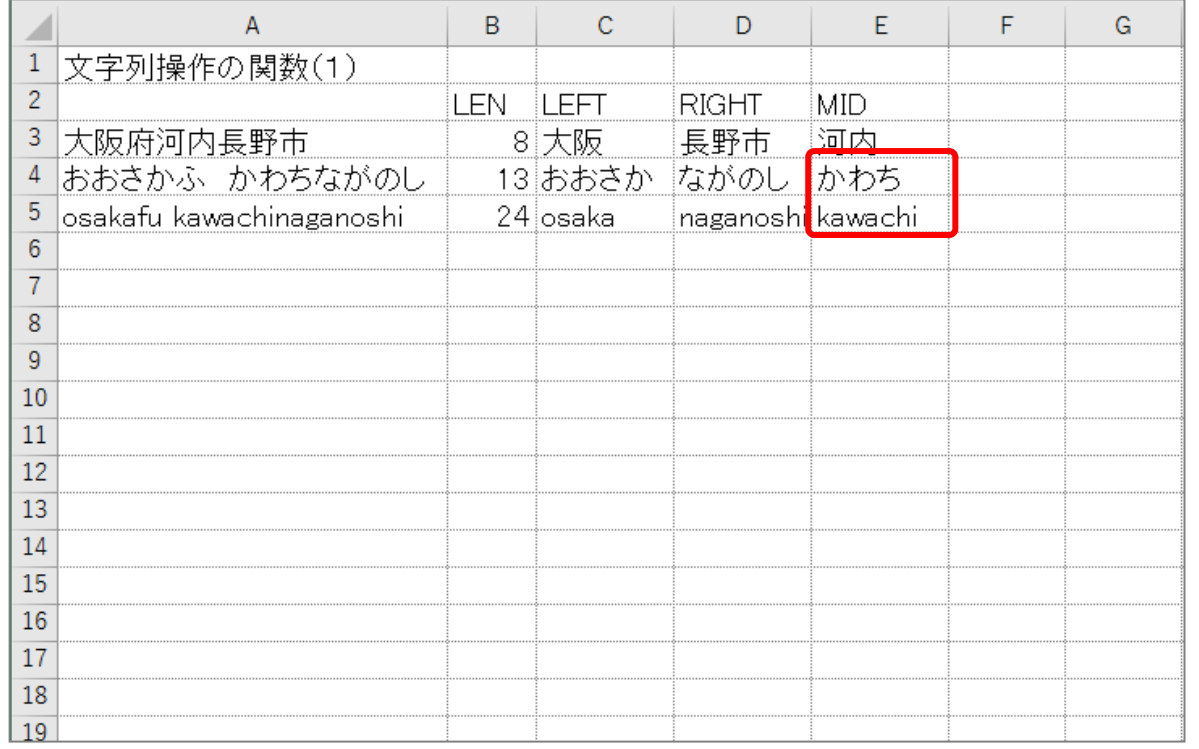

### ヒント

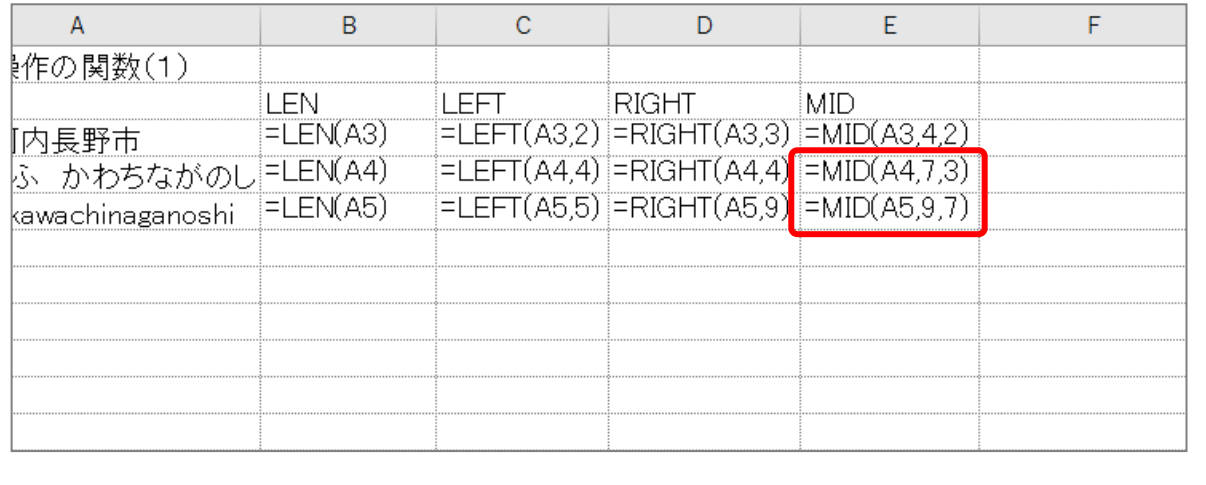

STEP 5. も じ れ つ の位置 い ち を数 か ぞ える FIND(ファインド)

## 1. セル [A7] に、セル [A3] の中にある 「府」 の位置を表示 しましょう。

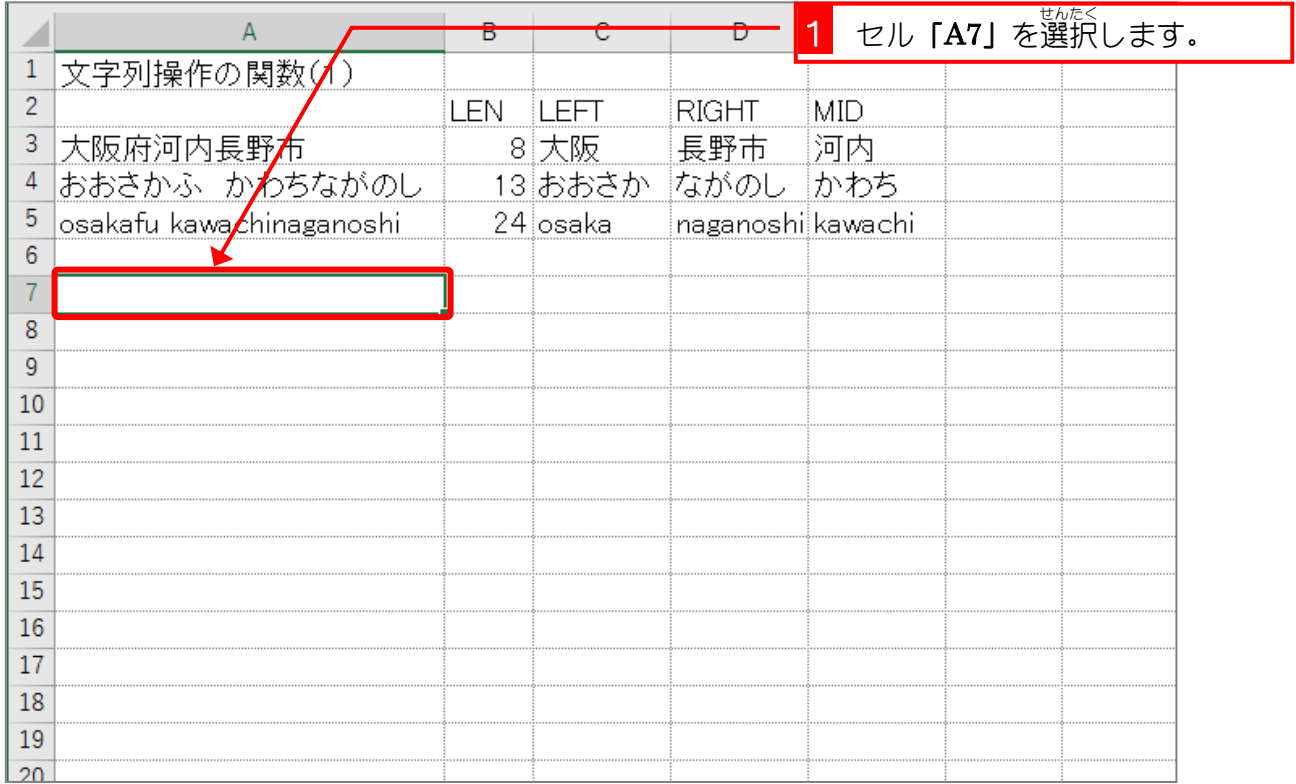

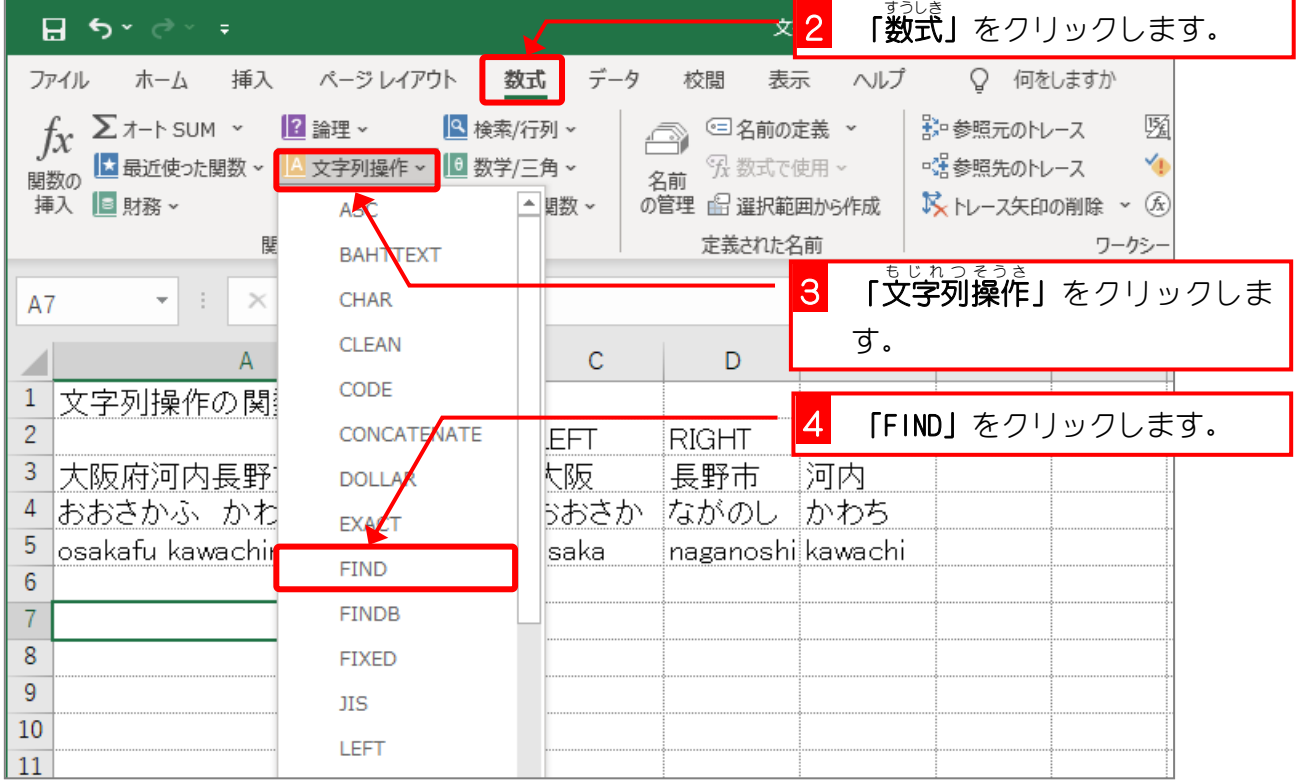